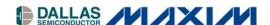

## DS21354DK T1 Single-Chip Transceiver Design Kit Daughter Card

#### www.maxim-ic.com

#### **GENERAL DESCRIPTION**

The DS21354 design kit is an easy-to-use evaluation board for the DS21354 E1 single-chip transceiver (SCT). The DS21354DK is intended to be used as a daughter card with either the DK2000 or the DK101 motherboards. The DS21354DK comes complete with a DS21354 SCT, transformers, termination resistors, configuration switches, line-protection circuitry, network connectors, and motherboard connectors. The DK101/DK2000 motherboard and Dallas' ChipView software give point-and-click access to configuration and status registers from a Windows®-based PC. On-board LEDs indicate receive loss-of-signal and interrupt status, as well as multiple clock and signal routing configurations.

Each DS21354DK is shipped with a free DK101 motherboard. For complex applications, the DK2000 high-performance demo kit motherboard can be purchased separately.

Windows is a registered trademark of Microsoft Corp.

#### **DESIGN KIT CONTENTS**

DS21354DK Design Kit Daughter Card DK101 Low-Cost Motherboard CD ROM

ChipView Software DS21354DK Data Sheet DK101 Data Sheet DS21354 Data Sheet DS21354 Errata Sheet

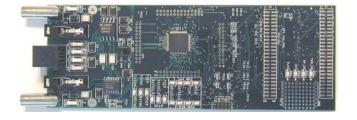

#### **FEATURES**

- Demonstrates Key Functions of the DS21354 E1 SCT Transceiver
- Includes DS21354 SCT, Transformers, Bantum, BNC and RJ48 Network Connectors, and Termination Passives
- BNC Connections for 75Ω E1
- Bantam and RJ48 Connectors for 120Ω E1
- Multitap Transformer to Facilitate True Impedance Matching for  $75\Omega$  and  $120\Omega/100\Omega$  Paths
- Compatible with DK101 and DK2000 Demo Kit Motherboards
- DK101/DK2000 and ChipView Software Provide Point-and-Click Access to the DS21354 Register Set
- Software-Controlled (Register Mapped) Configuration Switches to Facilitate Clock and Signal Routing
- All Equipment-Side Framer Pins are Easily Accessible for External Data Source/Sink
- LEDs for Loss-Of-Signal and Interrupt Status as well as Indications for Multiple Clock and Signal Routing Configurations
- Easy-to-Read Silk Screen Labels Identify the Signals Associated with all Connectors, Jumper, and LEDs
- Network Interface Protection for Overvoltage and Overcurrent Events Area Available for Further Customization

#### ORDERING INFORMATION

| PART      | DESCRIPTION                                                       |
|-----------|-------------------------------------------------------------------|
| DS21354DK | DS21354 Design Kit Daughter Card (with include DK101 motherboard) |

1 of 20 RFV: 011904

## **TABLE OF CONTENTS**

| COMPONENT LIST                     | 3 |
|------------------------------------|---|
| BASIC OPERATION                    | 4 |
| HARDWARE CONFIGURATION             | 4 |
| QUICK SETUP (DEMO MODE)            | 4 |
| QUICK SETUP (REGISTER VIEW)        | 4 |
| REGISTER MAP                       | 5 |
| CPLD REGISTER MAP                  | 5 |
| DS21354 INFORMATION                | 7 |
| DS21354DK INFORMATION              | 7 |
| TECHNICAL SUPPORT                  | 7 |
| SCHEMATICS                         | 7 |
|                                    |   |
| LIST OF TABLES                     |   |
| Table 1. Daughter Card Address Map | 5 |
| Table 2 CPLD Register Map          | 5 |

## **COMPONENT LIST**

| DESIGNATION                                                                                | QTY | DESCRIPTION                                   | SUPPLIER             | PART                   |
|--------------------------------------------------------------------------------------------|-----|-----------------------------------------------|----------------------|------------------------|
| C1–C5, C8–C12,<br>C15–C19, C21,<br>C22, C29–C34                                            | 23  | 0.1μF 10%, 16V ceramic capacitors (0603)      | Digi-Key             | 311-1088-1-ND          |
| C7, C36                                                                                    | 2   | 1μF 10%, 16V ceramic capacitors (1206)        | Digi-Key             | PCC1882CT-ND           |
| C13, C14                                                                                   | 2   | 0.1μF 10%, 16V ceramic capacitors (0805)      | Digi-Key             | 311-1142-1-ND          |
| C23                                                                                        | 1   | 0.1μF 10%, 25V ceramic capacitor (1206)       | Digi-Key             | PCC1883CT-ND           |
| C24-C27                                                                                    | 4   | 0.22μF, 50V ceramic capacitors                | Digi-Key             | UNK                    |
| C35                                                                                        | 1   | 10μF 20%, 16V tantalum capacitor (B case)     | Digi-Key             | PCS3106CT-ND           |
| DS1, DS4-DS18                                                                              | 16  | LED, green, SMD                               | Digi-Key             | P501CT-ND              |
| DS2, DS3                                                                                   | 2   | LED, red, SMD                                 | Digi-Key             | P500CT-ND              |
| F1–F6                                                                                      | 6   | 250V, 1.25A fuse, SMT                         | Teccor Electronics   | F1250T                 |
| J1, J2                                                                                     | 2   | Male 0.1, SMD, 50-pin, dual-row vertical      | Samtec               | TSM-125-01-T-DV        |
| J3, J4                                                                                     | 2   | Bantam connectors                             | SWK                  | RTT34B02               |
| J5, J6                                                                                     | 2   | Connector BNC RA 5-pin                        | Kruvand              | UCBJR220               |
| J7–J9                                                                                      | 3   | Socket, SMD, 50-pin, dual-row vertical        | Samtec               | TFM-125-02-S-D-<br>LC  |
| JT10                                                                                       | 1   | Connector, 10-pin, dual-row vertical          | Digi-Key             | S2012-05-ND            |
| L1                                                                                         | 1   | Choke, dual 4-line 24µH, 8-pin SO             | Pulse Engineering    | PE-65857               |
| R1, R14, R21                                                                               | 3   | 51.1Ω 1%, 1/8W resistors (1206)               | Digi-Key             | P51.1FCT-ND            |
| R2, R3, R58, R59                                                                           | 4   | 0Ω 5%, 1/8W resistors (1206) Digi-Key         |                      | P0.0ETR-ND             |
| R4, R5, R60                                                                                | 3   | 51.1Ω 1%, 1/10W resistors (0805)              | Digi-Key             | P51.1CCT-ND            |
| R6, R9, R10, R13,<br>R15–R19, R22,<br>R23, R25–R29,<br>R32, R37, R38,<br>R44, R47–R49, R61 | 24  | 10kΩ 1%, 1/10W resistors (0805) Digi-Key      |                      | P10.0KCCT-ND           |
| R7, R8, R11, R12,<br>R30, R31, R35,<br>R36, R39–R43,<br>R45, R50–R53                       | 18  | 330Ω 0.1%, 1/10W MF resistors (0805) Digi-Key |                      | P330ZCT-ND             |
| R24                                                                                        | 1   | 1.0kΩ 1%, 1/10W resistor (0805)               | Digi-Key             | P1.00KCCT-ND           |
| R33, R34                                                                                   | 2   | Not populate                                  | _                    | Not populated          |
| R46                                                                                        | 1   | 4.7kΩ 1%, 1/8W resistor (0805)                | Digi-Key             | 9C08052A4701FK<br>HFT  |
| R54, R55                                                                                   | 2   | 61.9Ω 1%, 1/8W resistors (1206)               | Digi-Key             | P61.9FCT-ND            |
| R56, R57                                                                                   | 2   | 49.9Ω 1%, 1/8W resistors (1206)               | Digi-Key             | P49.9FCT-ND            |
| RJ1                                                                                        | 1   | RJ48 connector                                | Molex                | 43223                  |
| SW1                                                                                        | 1   | Switch DPDT slide 6-pin TH                    | Avnet                | SSA22                  |
| T1                                                                                         | 1   | XFMR 16-pin SMT                               | Pulse Engineering    | TX1099                 |
| U1–U4, U6                                                                                  | 5   | BBUS switch 10-bit CMOS, 150-mil, 24-pin SO   | IDT                  | IDTQS3R861Q            |
| U5                                                                                         | 1   | 144-pin macrocell CPLD                        | Avnet                | XC95144XL-<br>10TQ100C |
| U7–U10                                                                                     | 4   | Quad bus switch, 150-mil, 16-pin SO           | IDT                  | IDTQS3125Q             |
| U11                                                                                        | 1   | T1/E1/J1 XCVR 100-pin QFP, 0°C to +70°C       | Dallas Semiconductor | DS2156L                |
| Z1, Z6–Z8                                                                                  | 4   | 160V, 500A Sidactor                           | Teccor Electronics   | P1800SCMC              |
| Z2, Z3                                                                                     | 2   | 58V, 500A Sidactor                            | Teccor Electronics   | P0640SCMC              |
| Z4, Z5                                                                                     | 2   | 6V, 50A Sidactor                              | Teccor Electronics   | P0080SAMC              |
| Z9, Z10                                                                                    | 2   | 25V, 500A Sidactor                            | Teccor Electronics   | P0300SCMC              |

#### BASIC OPERATION

This design kit relies upon several supporting files, which can be downloaded from our website at <a href="https://www.maxim-ic.com/DS21354DK">www.maxim-ic.com/DS21354DK</a>. See the DS21354DK QuickView data sheet for these files.

#### **Hardware Configuration**

#### Using the DK101 processor board:

- Connect the daughter card to the DK101 processor board.
- Supply 3.3V to the banana-plug receptacles marked GND and VCC\_3.3V. (The external 5V connector and the TIM 5V supply headers are unused.)
- All processor board DIP switch settings should be in the ON position with exception for the flash programming switch, which should be OFF.
- From the Programs menu, launch the host application named ChipView.EXE. Run the ChipView application. If
  the default installation options were used, click the Start button on the Windows toolbar and select
  Programs—ChipView—ChipView.

#### Using the DK2000 processor board:

- Connect the daughter card to the DK2000 processor board.
- Connect J1 to the power supply that is delivered with the kit. Alternately, a PC power supply can be connected to connector J2.
- From the Programs menu, launch the host application named ChipView.EXE. Run the ChipView application. If
  the default installation options were used, click the Start button on the Windows toolbar and select
  Programs—ChipView—ChipView.

#### General:

- Upon power-up the RLOS LED is lit, as well as the MCLK-2.048MHz and TCLK-2.048MHz LEDs.
- Due to the dual winding transformer, only the 120 $\Omega$  line build-out configuration setting is needed to cover 75 $\Omega$  E1 and 120 $\Omega$  E1.

#### **Quick Setup (Demo Mode)**

- The PC loads the program, offering a choice among Demo Mode, Register View, and Terminal Mode. Select Demo Mode.
- The program requests a configuration file, then select DS21354 E1 DSNCOM DRVR.cfg.
- The Demo Mode screen appears. Upon external loopback, the LOS and OOF indicators extinguish.

#### **Quick Setup (Register View)**

- The PC loads the program, offering a choice among Demo Mode, Register View, and Terminal Mode. Select Register View.
- The program requests a definition file, then select DS21354.def.
- The Register View screen appears, showing the register names, acronyms, and values. Note: During the definition file load process, all registers are initialized according to the init value filed in the definition file (because the SETUP field in the .def file is turned on).
- Predefined register settings for several functions are available as initialization files.
  - INI files are loaded by selecting the menu File→Reg Ini File→Load Ini File.
  - Load the INI file DS21354e1 fas crc4 cas.ini.
  - After loading the INI file the following may be observed:

The RLOS LED extinguishes upon external loopback.

The device is now configured for E1 FAS with CRC4 and CAS.

#### Miscellaneous:

- Clock frequencies and certain pin bias levels are provided by a register-mapped CPLD, which is on the DS21354 daughter card.
- The definition file for this CPLD is named DS215x\_35x\_CPLD\_V2.def. See the <u>CPLD Register Map</u> section for definitions.
- All files referenced above are available for download in the section marked "File Locations."

#### **REGISTER MAP**

The DK101 daughter card address space begins at 0x81000000.

The DK2000 daughter card address space begins at:

0x30000000 for slot 0

0x40000000 for slot 1

0x50000000 for slot 2

0x60000000 for slot 3

All offsets given in Table 1 are relative to the beginning of the daughter card address space.

**Table 1. Daughter Card Address Map** 

| OFFSET                 | DEVICE                     | DESCRIPTION                                                                                                    |
|------------------------|----------------------------|----------------------------------------------------------------------------------------------------|
| 0X0000<br>to<br>0X0015 | CPLD                       | Board identification and clock/signal routing                                                                                |
| 0X1000<br>to 0X10ff    | Single-Chip<br>Transceiver | Board is populated with one of the following: DS2155, DS2156, DS21352, or DS21354. Please see the data sheet(s) for details. |

Registers in the CPLD can be easily modified using ChipView.exe, a host-based user-interface software, along with the definition file named *DS215x\_35x\_CPLD\_V2.def*. Definition files for the SCT are named *DS2155.def*, *DS21352.def*, or *DS21354.def*, depending on the board population option.

#### **CPLD Register Map**

**Table 2. CPLD Register Map** 

| OFFSET | NAME    | TYPE                              | DESCRIPTION                     |
|--------|---------|-----------------------------------|---------------------------------|
| 0X0000 | BID     | Read-Only                         | Board ID                        |
| 0X0002 | XBIDH   | Read-Only                         | High-Nibble Extended Board ID   |
| 0X0003 | XBIDM   | Read-Only                         | Middle-Nibble Extended Board ID |
| 0X0004 | XBIDL   | Read-Only                         | Low-Nibble Extended Board ID    |
| 0X0005 | BREV    | Read-Only                         | Board FAB Revision              |
| 0X0006 | AREV    | Read-Only Board Assembly Revision |                                 |
| 0X0007 | PREV    | Read-Only                         | PLD Revision                    |
| 0X0011 | SWITCH1 | Read-Write                        | Pin to 1.544MHz                 |
| 0X0012 | SWITCH2 | Read-Write                        | Pin to 2.048MHz                 |
| 0X0013 | SWITCH3 | Read-Write                        | Pin-to-Pin Connect              |
| 0X0014 | SWITCH4 | Read-Write                        | Pin-to-Pin Connect              |
| 0X0015 | LEVELS  | Read-Write                        | Set Level on Pin 1 = 3.3V       |

## **ID Registers**

| OFFSET | NAME  | TYPE      | VALUE                                                      | DESCRIPTION                     |
|--------|-------|-----------|------------------------------------------------------------|---------------------------------|
| 0X0000 | BID   | Read-Only | 0xD                                                        | Board ID                        |
| 0X0002 | XBIDH | Read-Only | 0x0                                                        | High-Nibble Extended Board ID   |
| 0X0003 | XBIDM | Read-Only | 0x0                                                        | Middle-Nibble Extended Board ID |
| 0X0004 | XBIDL | Read-Only | 0x5 Low-Nibble Extended Board                              |                                 |
| 0X0005 | BREV  | Read-Only | Displays current<br>FAB revision                           | Board FAB Revision              |
| 0X0006 | AREV  | Read-Only | Displays current assembly revision Board Assembly Revision |                                 |
| 0X0007 | PREV  | Read-Only | Displays current<br>PLD firmware<br>revision               | PLD Revision                    |

## **Control Registers**

The control registers are used primarily to control several banks of FET switches that route clocks and backplane signals. Please note that certain register settings cause line contention, e.g., setting SWITCH1.4 and SWITCH2.4 both to 0 would drive MCLK with both 1.544MHz and 2.048MHz.

#### SWITCH1: PIN TO 1.544MHz (OFFSET = 0x0011) INITIAL VALUE = 0xF

| (MSB) |   |   |      |      |         | (LSB)   |
|-------|---|---|------|------|---------|---------|
|       | _ | _ | MCLK | TCLK | RSYSCLK | TSYSCLK |

| NAME    | POSITION  | FUNCTION                                                         |
|---------|-----------|------------------------------------------------------------------|
| MCLK    | SWITCH1.3 | 0 = Connect MCLK to the 1.544MHz clock<br>1 = Open Switch 1.4    |
| TCLK    | SWITCH1.2 | 0 = Connect TCLK to the 1.544MHz clock<br>1 = Open Switch 1.3    |
| RSYSCLK | SWITCH1.1 | 0 = Connect RSYSCLK to the 1.544MHz clock<br>1 = Open Switch 1.2 |
| TSYSCLK | SWITCH1.0 | 0 = Connect TSYSCLK to the 1.544MHz clock<br>1 = Open Switch 1.1 |

#### SWITCH2: PIN TO 2.048MHz (Offset = 0X0012) INITIAL VALUE = 0x3

| (MSB) |   |   |   |      |      |         | (LSB)   |
|-------|---|---|---|------|------|---------|---------|
| _     | _ | _ | _ | MCLK | TCLK | RSYSCLK | TSYSCLK |

| NAME    | POSITION  | FUNCTION                                                         |
|---------|-----------|------------------------------------------------------------------|
| MCLK    | SWITCH2.3 | 0 = Connect MCLK to the 2.048MHz clock<br>1 = Open Switch 2.4    |
| TCLK    | SWITCH2.2 | 0 = Connect TCLK to the 2.048MHz clock<br>1 = Open Switch 2.3    |
| RSYSCLK | SWITCH2.1 | 0 = Connect RSYSCLK to the 2.048MHz clock<br>1 = Open Switch 2.2 |
| TSYSCLK | SWITCH2.0 | 0 = Connect TSYSCLK to the 2.048MHz clock<br>1 = Open Switch 2.1 |

#### SWITCH3: PIN-TO-PIN CONNECT (Offset = 0X0013) INITIAL VALUE = 0xF

| (MSB) |   |   |   |        |        |        | (LSB)  |
|-------|---|---|---|--------|--------|--------|--------|
| _     | _ | _ | _ | TSS_RS | TCL_RC | RSY_RC | TSY_RC |

| NAME    | POSITION     | FUNCTION                    |
|---------|--------------|-----------------------------|
| TSS RS  | SWITCH3.3    | 0 = Connect TSSYNC to RSYNC |
| 100_110 | 00011 0110.0 | 1 = Open Switch 3.4         |
| TCL RC  | SWITCH3.2    | 0 = Connect TCLK to RCLK    |
| TCL_RC  | SWITCH3.2    | 1 = Open Switch 3.3         |
| DOV DO  | SWITCH3.1    | 0 = Connect RSYSCLK to RCLK |
| RSY_RC  | SWITCHS.T    | 1 = Open Switch 3.2         |
| TOV DC  | RC SWITCH3.0 | 0 = Connect TSYSCLK to RCLK |
| TSY_RC  | SWITCHS.U    | 1 = Open Switch 3.1         |

#### SWITCH4: PIN-TO-PIN CONNECT (Offset = 0X0014) INITIAL VALUE = 0x3

# (MSB) (LSB) — — — URCLK\_2048 UTCLK\_2048 RSER\_TSER RSYNC\_TSYNC

| NAME        | POSITION     | FUNCTION                   |               |     |  |  |  |  |
|-------------|--------------|----------------------------|---------------|-----|--|--|--|--|
| URCLK 2048  | SWITCH4.3    | 0 = Connect UR_CLK (TSSY   | NC) to 2.048N | ИHz |  |  |  |  |
| ONOLN_2040  | 37711 0114.3 | 1 = Open Switch 4.4        | •             |     |  |  |  |  |
| UTCLK_2048  | SWITCH4.2    | 0 = Connect UT_CLK (TCHC   | LK) to 2.048M | lHz |  |  |  |  |
|             | 300110114.2  | 1 = Open Switch 4.3        |               |     |  |  |  |  |
| RSER_TSER   | SWITCH4.1    | 0 = Connect RER to TSER    |               |     |  |  |  |  |
|             | 3W11CH4.1    | 1 = Open Switch 4.2        |               |     |  |  |  |  |
| RSYNC_TSYNC | SWITCH4.0    | 0 = Connect RSYNC to TSYNC |               |     |  |  |  |  |
|             | SWITCH4.0    | 1 = Open Switch 4.1        |               |     |  |  |  |  |

#### LEVELS: SET LEVEL ON PIN (Offset = 0X0015) INITIAL VALUE = 0x6

| (MSB) |   |   |   |       |           | (LSB) |
|-------|---|---|---|-------|-----------|-------|
| _     | _ | _ | _ | BP_EN | PPCTDM_EN | TUSEL |

| NAME            | POSITION  | FUNCTION                                                                                        |
|-----------------|-----------|-------------------------------------------------------------------------------------------------|
| - LEVELS1.3     |           |                                                                                                 |
| BP_EN LEVELS1.2 |           | 0 = Enable IDT switches that connect the UTOPIA bus to daughter card header                     |
|                 |           | 0 = Enable IDT switches that connect the TDM bus to the daughter card header                    |
| TUSEL           | LEVELS1.0 | 0 = Set DS2156.TUSEL to enable TDM backplane<br>1 = Set DS2156.TUSEL to enable UTOPIA backplane |

**Note (DS2156 only):** When the UTOPIA backplane is enabled (LEVELS.TUSEL = 1) there is a possibility for contention between the UTOPIA bus master and TSYSCLK, TSER, and RSER. To avoid this, the following switches should be opened when the UTOPIA backplane is enabled: SWITCH1.0, SWITCH2.0, SWITCH3.0, and SWITCH4.1

#### **DS21354 INFORMATION**

For more information about the DS21354, please consult the DS21354 data sheet available on our website at <a href="https://www.maxim-ic.com/DS21354">www.maxim-ic.com/DS21354</a>. Software downloads are also available for this design kit.

#### DS21354DK INFORMATION

For more information about the DS21354DK, including software downloads, please consult the DS21354DK data sheet available on our website at <a href="https://www.maxim-ic.com/DS21354DK">www.maxim-ic.com/DS21354DK</a>.

#### **TECHNICAL SUPPORT**

For additional technical support, please e-mail your questions to telecom.support@dalsemi.com.

#### **SCHEMATICS**

The DS21354DK schematics are featured in the following 13 pages.

Maxim/Dallas Semiconductor cannot assume responsibility for use of any circuitry other than circuitry entirely embodied in a Maxim/Dallas Semiconductor product. No circuit patent licenses are implied. Maxim/Dallas Semiconductor reserves the right to change the circuitry and specifications without notice at any time.

Maxim Integrated Products, 120 San Gabriel Drive, Sunnyvale, CA 94086 408-737-7600

© 2004 Maxim Integrated Products • Printed USA

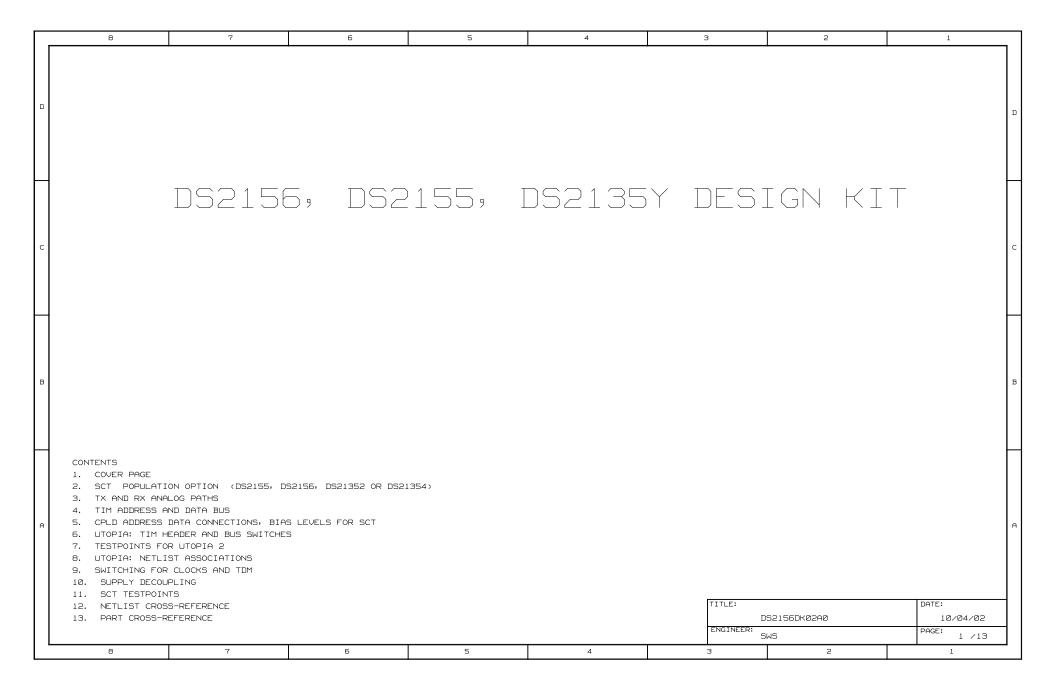

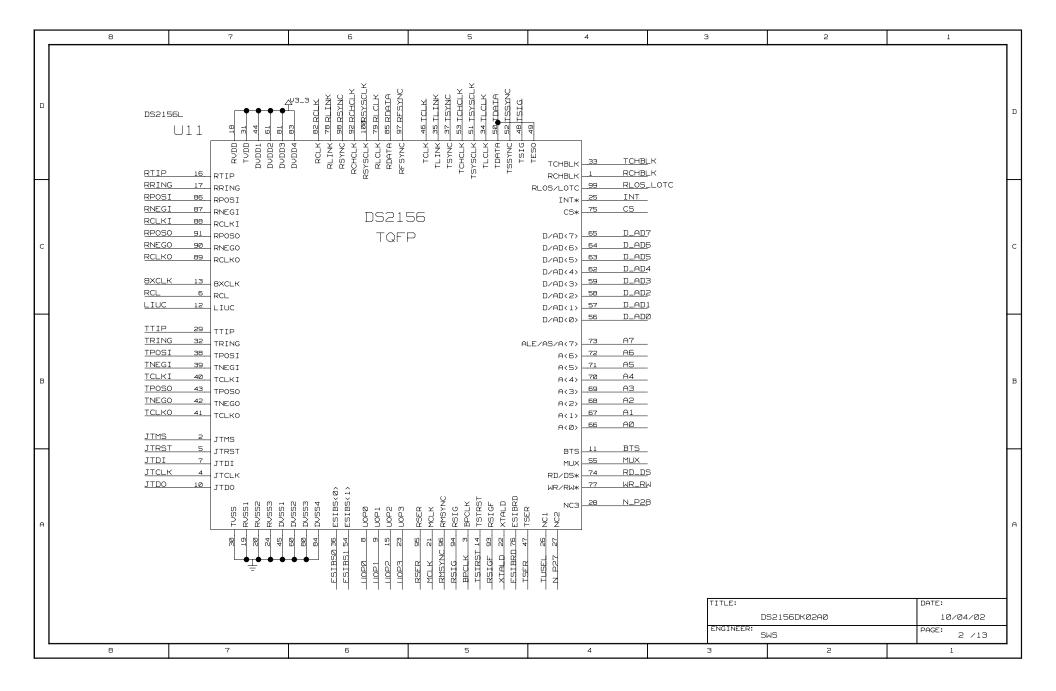

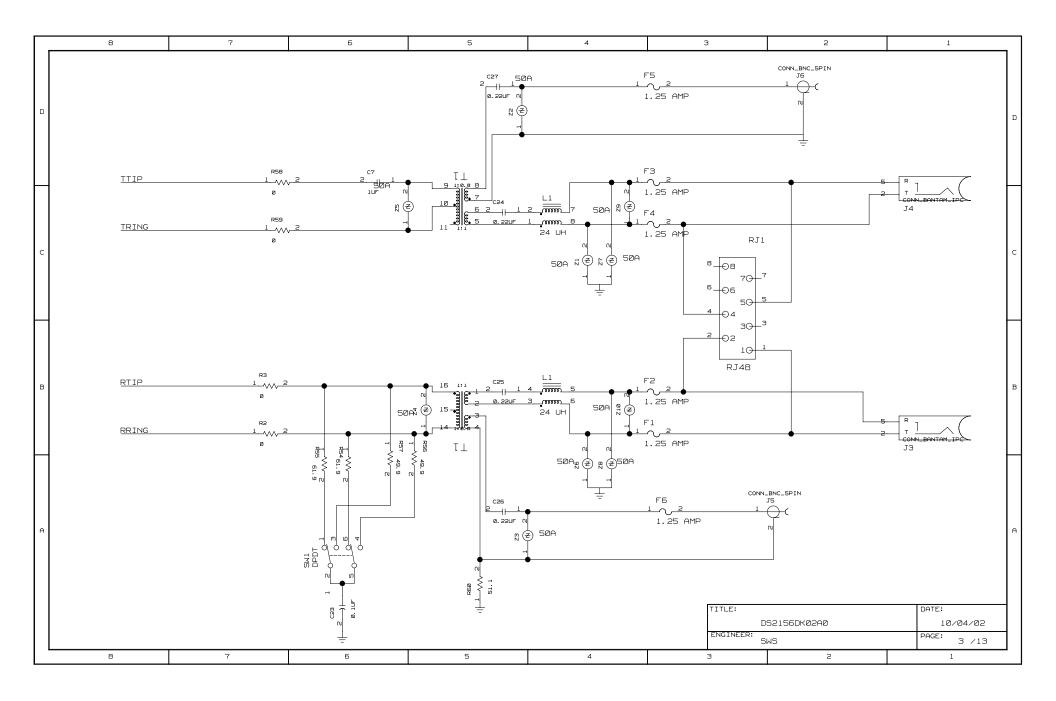

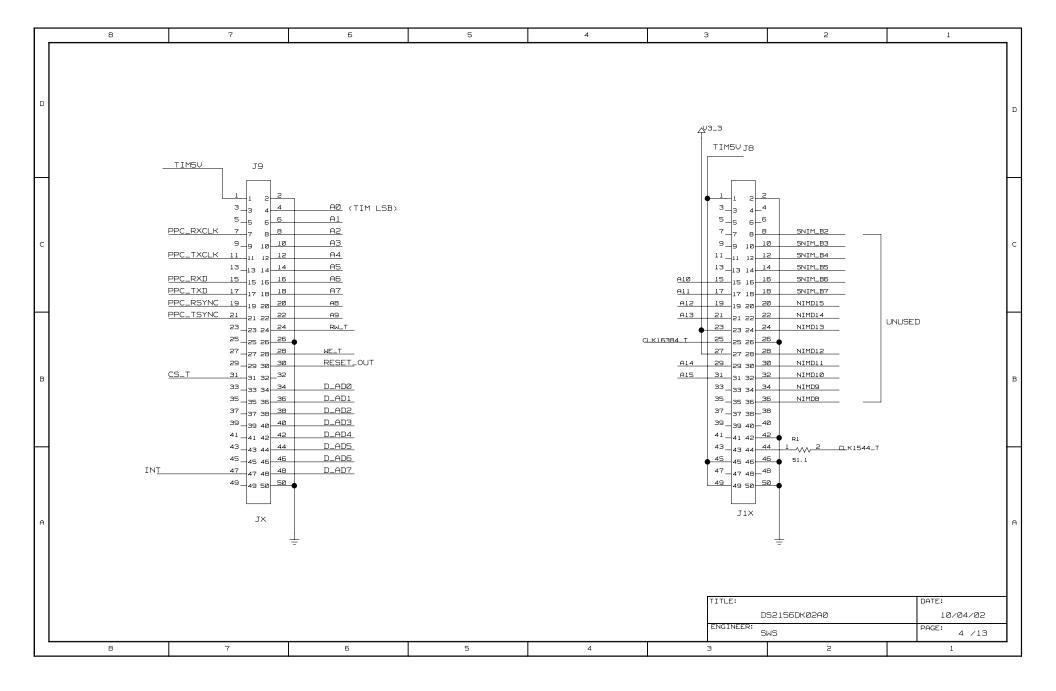

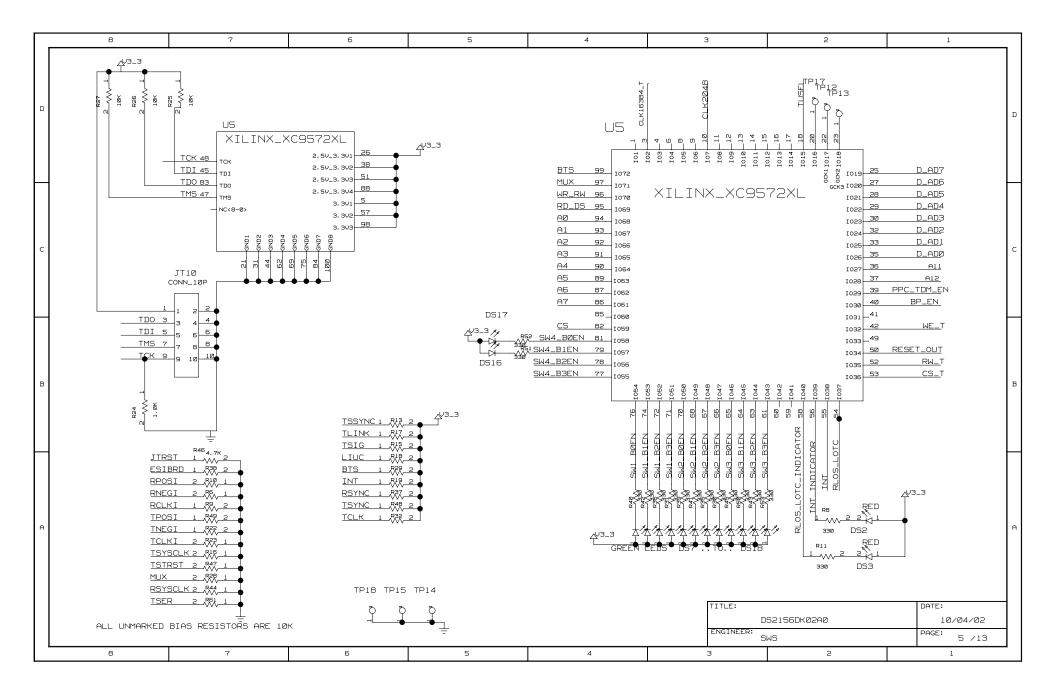

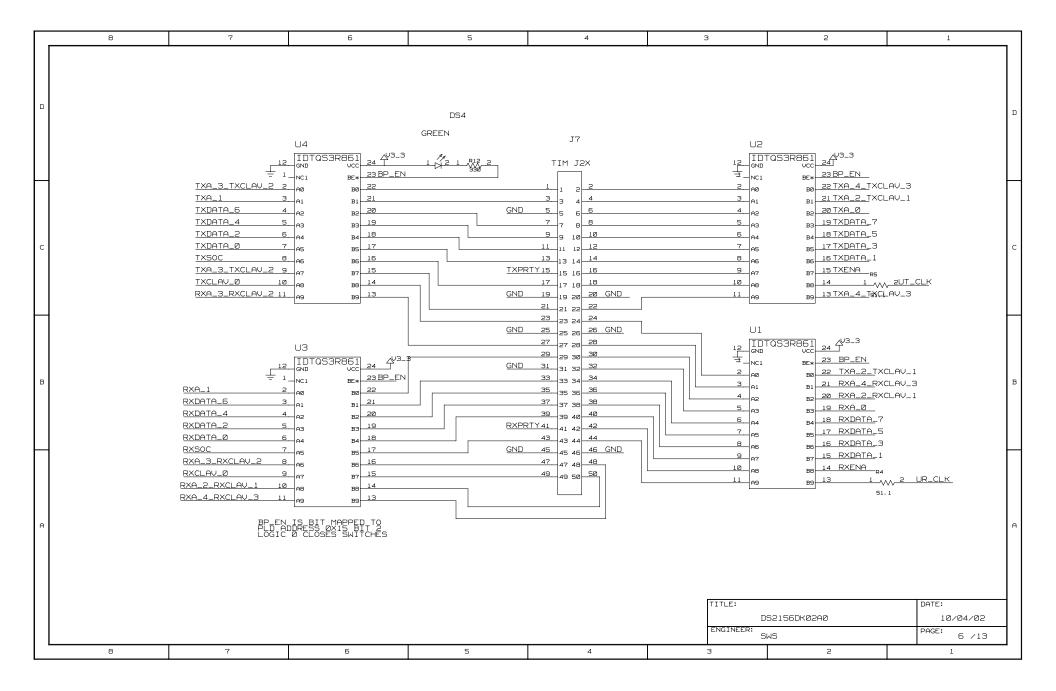

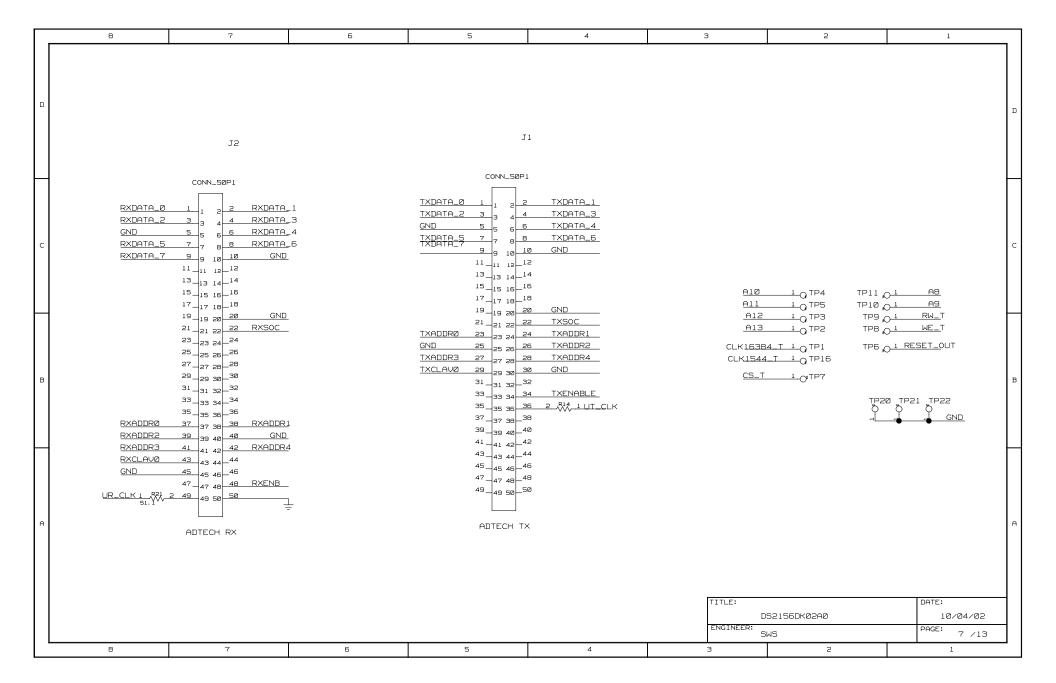

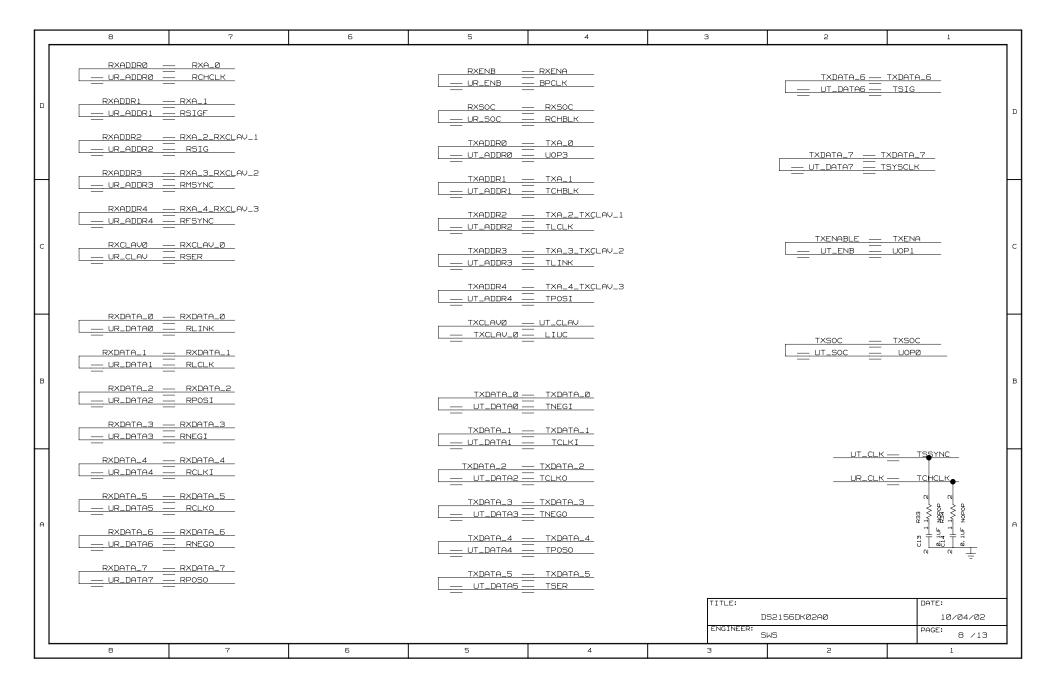

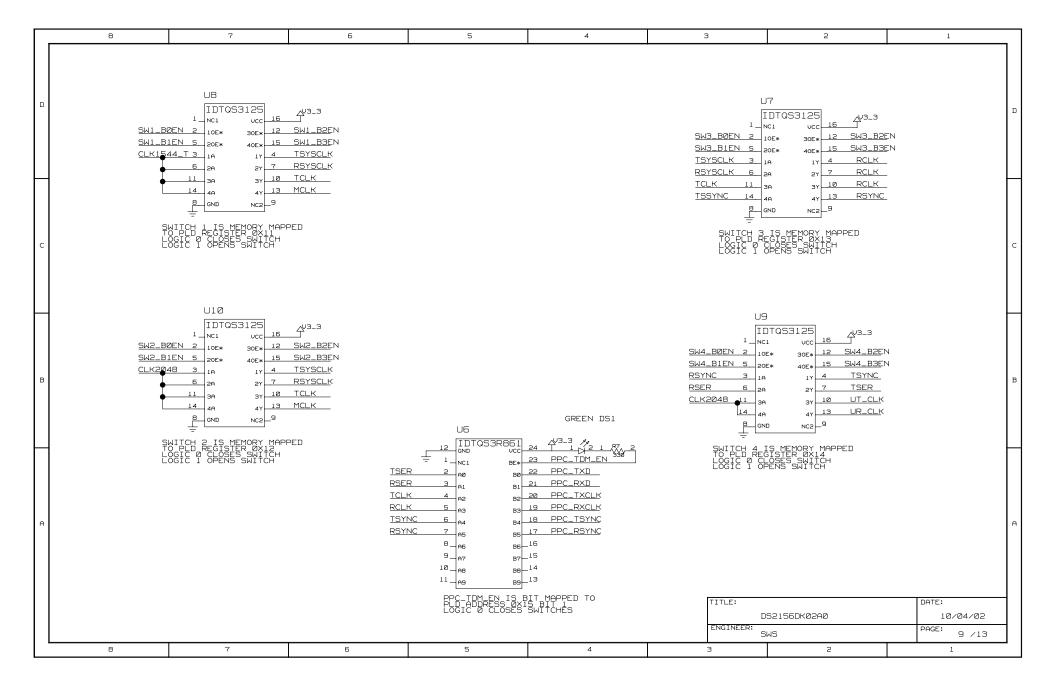

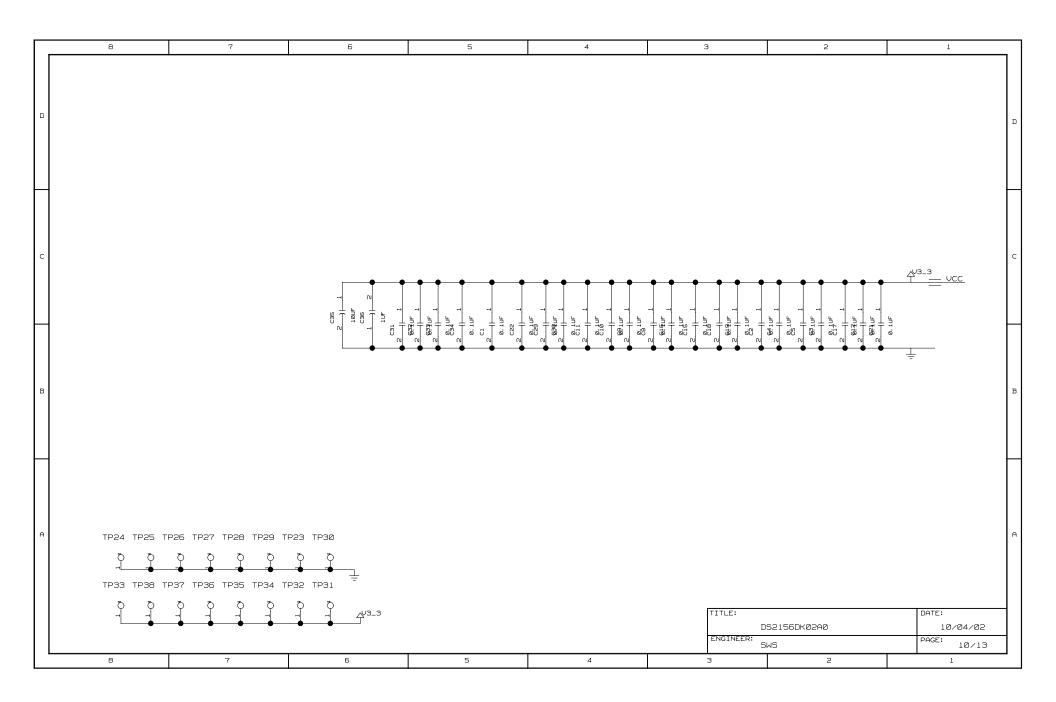

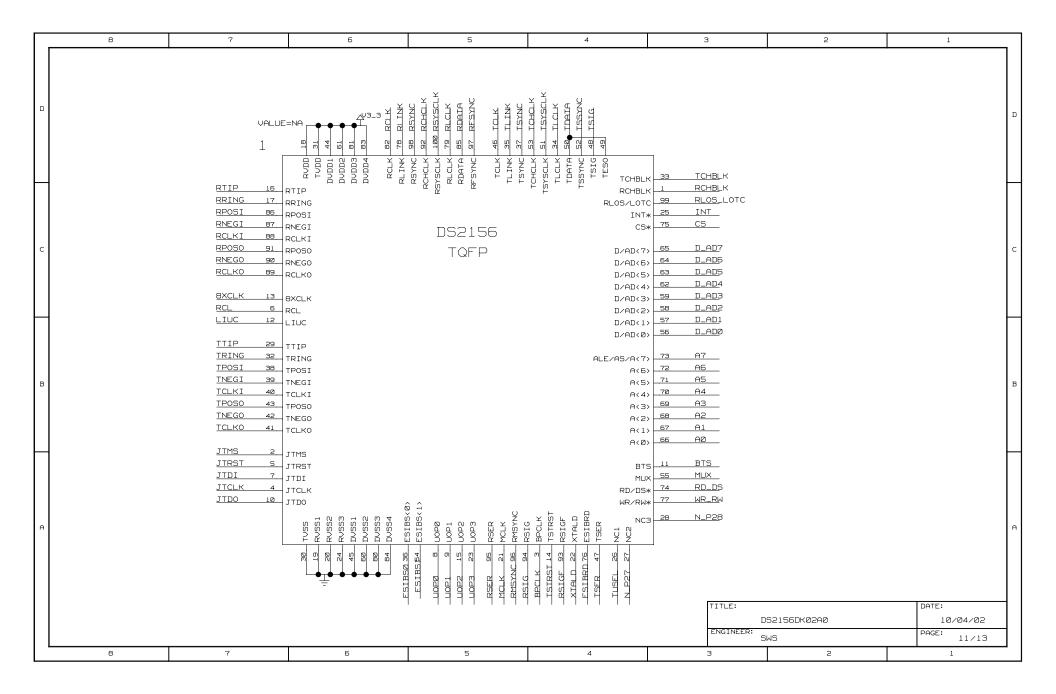

| ### 5 grain Construction for the entire design ### ### \$200 SET 1000 ### \$200 SET 1000 SET 1000 SET 1000 SET 10 |        | 8                        | 7                      |                | 6                 | 5                |          | 4                       | 3         |        | 2                | 1     |          |
|----------------------------------------------------------------------------------------------------|--------|--------------------------|------------------------|----------------|-------------------|------------------|----------|-------------------------|-----------|--------|------------------|-------|----------|
| Part                                                                                                    |        | -                        | •                      |                |                   |                  | !        | ·                       |           |        |                  |       |          |
| Part                                                                                                    |        |                          |                        |                |                   |                  |          |                         |           |        |                  |       |          |
| Part                                                                                                    | *** 51 | nnal Cross-Reference for | the entire design ***  | BI TNK         | 206) 887) 1106)   |                  | TNEGT    | 884> 2887 5487 11877    |           | WR RW  | 504(> 283( 1183( |       |          |
| March   March   Marc                         |        | J                        |                        |                |                   |                  |          |                         |           |        |                  |       |          |
| Column                                                                                                    | BXCLK  |                          |                        |                |                   |                  |          |                         |           |        |                  |       |          |
| D 0                                                                                                    | AØ     |                          |                        |                |                   |                  |          |                         |           |        |                  |       |          |
| March   Section   March   Section   March   March   Marc                         |        |                          |                        |                |                   | C74              |          |                         | SOR 1104  |        |                  |       |          |
| A                                                                                                    |        |                          |                        |                |                   | C7<              |          |                         | 11140     |        |                  |       | n la     |
| ## CASE   CASE                         |        | 4C6<> 5C4<> 2            | 283< 1183<             | RP050          | 2CB> BA7> 11C7>   |                  | TSSYNC   | 9C3<> 2D5< 5B6< 8A1< 11 | D4<       |        |                  |       |          |
| March   March   Marc                         |        |                          |                        |                |                   |                  |          |                         |           |        |                  |       |          |
| March   Add   Add   Ad                         | A6     |                          |                        |                |                   | B3<> 11A5>       |          |                         |           |        |                  |       |          |
| March   March   Marc                         |        |                          |                        |                |                   |                  |          |                         | ZUSK SHOK |        |                  |       |          |
| 011   023   027   027   027   027   027   027   027   027   027   027   027   027   027   027   027   027   027   027   027   027   027   027   027   027   027   027   027   027   027   027   027   027   027   027   027   027   027   027   027   027   027   027   027   027   027   027   027   027   027   027   027   027   027   027   027   027   027   027   027   027   027   027   027   027   027   027   027   027   027   027   027   027   027   027   027   027   027   027   027   027   027   027   027   027   027   027   027   027   027   027   027   027   027   027   027   027   027   027   027   027   027   027   027   027   027   027   027   027   027   027   027   027   027   027   027   027   027   027   027   027   027   027   027   027   027   027   027   027   027   027   027   027   027   027   027   027   027   027   027   027   027   027   027   027   027   027   027   027   027   027   027   027   027   027   027   027   027   027   027   027   027   027   027   027   027   027   027   027   027   027   027   027   027   027   027   027   027   027   027   027   027   027   027   027   027   027   027   027   027   027   027   027   027   027   027   027   027   027   027   027   027   027   027   027   027   027   027   027   027   027   027   027   027   027   027   027   027   027   027   027   027   027   027   027   027   027   027   027   027   027   027   027   027   027   027   027   027   027   027   027   027   027   027   027   027   027   027   027   027   027   027   027   027   027   027   027   027   027   027   027   027   027   027   027   027   027   027   027   027   027   027   027   027   027   027   027   027   027   027   027   027   027   027   027   027   027   027   027   027   027   027   027   027   027   027   027   027   027   027   027   027   027   027   027   027   027   027   027   027   027   027   027   027   027   027   027   027   027   027   027   027   027   027   027   027   027   027   027   027   027   027   027   027   027   027   027   027   027   027                          |        |                          |                        |                |                   | 9C1<> 11D5<>     |          |                         |           |        |                  |       |          |
| A                                                                                                    |        |                          |                        |                |                   |                  |          |                         |           |        |                  |       |          |
| A3                                                                                                    |        |                          |                        |                |                   | 2D6< 5A8< 11D5<  |          |                         |           |        |                  |       |          |
| Mile   Mile                            |        |                          | 7B3<>                  |                |                   |                  |          |                         |           |        |                  |       | <u> </u> |
| Mail                                                                                                    |        |                          |                        |                |                   |                  |          |                         |           |        |                  |       |          |
| ## PLAN                                                                                                    |        |                          |                        |                |                   |                  |          |                         |           |        |                  |       |          |
| Part                                                                                                    |        |                          |                        |                |                   |                  |          |                         |           |        |                  |       |          |
| C                                                                                                    |        |                          |                        |                |                   |                  |          |                         |           |        |                  |       |          |
| C C C C C C C C C C C C C C C C C C C                                                                                                    |        |                          |                        |                |                   |                  |          |                         |           |        |                  |       |          |
| CALSEAL TO AND SEC. 1780.0                                                                                                    |        |                          |                        |                |                   |                  |          |                         |           |        |                  |       | - 1      |
| Col.   Col.                            |        | 884_T 484<> 5D3<> 7      | 783<>                  | RXA_2_RXCLAV_1 | 6A7<> 6B2<> 8D7>  |                  | TXCLAUØ  | 7B5<> 8B5               |           |        |                  |       | - 1      |
| LOAD   250 450 550 1250   500   500   500   500   500   500   500   500   500   500   500   500   500   500   500   500   500   500   500   500   500   500   500   500   500   500   500   500   500   500   500   500   500   500   500   500   500   500   500   500   500   500   500   500   500   500   500   500   500   500   500   500   500   500   500   500   500   500   500   500   500   500   500   500   500   500   500   500   500   500   500   500   500   500   500   500   500   500   500   500   500   500   500   500   500   500   500   500   500   500   500   500   500   500   500   500   500   500   500   500   500   500   500   500   500   500   500   500   500   500   500   500   500   500   500   500   500   500   500   500   500   500   500   500   500   500   500   500   500   500   500   500   500   500   500   500   500   500   500   500   500   500   500   500   500   500   500   500   500   500   500   500   500   500   500   500   500   500   500   500   500   500   500   500   500   500   500   500   500   500   500   500   500   500   500   500   500   500   500   500   500   500   500   500   500   500   500   500   500   500   500   500   500   500   500   500   500   500   500   500   500   500   500   500   500   500   500   500   500   500   500   500   500   500   500   500   500   500   500   500   500   500   500   500   500   500   500   500   500   500   500   500   500   500   500   500   500   500   500   500   500   500   500   500   500   500   500   500   500   500   500   500   500   500   500   500   500   500   500   500   500   500   500   500   500   500   500   500   500   500   500   500   500   500   500   500   500   500   500   500   500   500   500   500   500   500   500   500   500   500   500   500   500   500   500   500   500   500   500   500   500   500   500   500   500   500   500   500   500   500   500   500   500   500   500   500   500   500   500   500   500   500   500   500   500   500   500   500   500   500   500   500   500   500   500   500   50                         |        |                          |                        |                |                   |                  |          |                         |           |        |                  |       | C        |
| A                                                                                                    |        |                          |                        |                |                   |                  |          |                         |           |        |                  |       | ı        |
| B.A.B.   20.0   486.0   51.0   11.0   11.0   11.0   11.0   11.0   11.0   11.0   11.0   11.0   11.0   11.0   11.0   11.0   11.0   11.0   11.0   11.0   11.0   11.0   11.0   11.0   11.0   11.0   11.0   11.0   11.0   11.0   11.0   11.0   11.0   11.0   11.0   11.0   11.0   11.0   11.0   11.0   11.0   11.0   11.0   11.0   11.0   11.0   11.0   11.0   11.0   11.0   11.0   11.0   11.0   11.0   11.0   11.0   11.0   11.0   11.0   11.0   11.0   11.0   11.0   11.0   11.0   11.0   11.0   11.0   11.0   11.0   11.0   11.0   11.0   11.0   11.0   11.0   11.0   11.0   11.0   11.0   11.0   11.0   11.0   11.0   11.0   11.0   11.0   11.0   11.0   11.0   11.0   11.0   11.0   11.0   11.0   11.0   11.0   11.0   11.0   11.0   11.0   11.0   11.0   11.0   11.0   11.0   11.0   11.0   11.0   11.0   11.0   11.0   11.0   11.0   11.0   11.0   11.0   11.0   11.0   11.0   11.0   11.0   11.0   11.0   11.0   11.0   11.0   11.0   11.0   11.0   11.0   11.0   11.0   11.0   11.0   11.0   11.0   11.0   11.0   11.0   11.0   11.0   11.0   11.0   11.0   11.0   11.0   11.0   11.0   11.0   11.0   11.0   11.0   11.0   11.0   11.0   11.0   11.0   11.0   11.0   11.0   11.0   11.0   11.0   11.0   11.0   11.0   11.0   11.0   11.0   11.0   11.0   11.0   11.0   11.0   11.0   11.0   11.0   11.0   11.0   11.0   11.0   11.0   11.0   11.0   11.0   11.0   11.0   11.0   11.0   11.0   11.0   11.0   11.0   11.0   11.0   11.0   11.0   11.0   11.0   11.0   11.0   11.0   11.0   11.0   11.0   11.0   11.0   11.0   11.0   11.0   11.0   11.0   11.0   11.0   11.0   11.0   11.0   11.0   11.0   11.0   11.0   11.0   11.0   11.0   11.0   11.0   11.0   11.0   11.0   11.0   11.0   11.0   11.0   11.0   11.0   11.0   11.0   11.0   11.0   11.0   11.0   11.0   11.0   11.0   11.0   11.0   11.0   11.0   11.0   11.0   11.0   11.0   11.0   11.0   11.0   11.0   11.0   11.0   11.0   11.0   11.0   11.0   11.0   11.0   11.0   11.0   11.0   11.0   11.0   11.0   11.0   11.0   11.0   11.0   11.0   11.0   11.0   11.0   11.0   11.0   11.0   11.0   11.0   11.0   11.0   11.0   11.0   11.0   11.0   11.0                         |        |                          |                        |                |                   |                  |          |                         |           |        |                  |       |          |
| D. Color                                                                                                    |        |                          |                        |                |                   | 888              |          |                         |           |        |                  |       |          |
| D. C. C. C. C. C. C. C. C. C. C. C. C. C.                                                                                                    |        |                          |                        |                |                   |                  |          |                         |           |        |                  |       |          |
| D_URGE   200   660   561   100   100   100   100   100   100   100   100   100   100   100   100   100   100   100   100   100   100   100   100   100   100   100   100   100   100   100   100   100   100   100   100   100   100   100   100   100   100   100   100   100   100   100   100   100   100   100   100   100   100   100   100   100   100   100   100   100   100   100   100   100   100   100   100   100   100   100   100   100   100   100   100   100   100   100   100   100   100   100   100   100   100   100   100   100   100   100   100   100   100   100   100   100   100   100   100   100   100   100   100   100   100   100   100   100   100   100   100   100   100   100   100   100   100   100   100   100   100   100   100   100   100   100   100   100   100   100   100   100   100   100   100   100   100   100   100   100   100   100   100   100   100   100   100   100   100   100   100   100   100   100   100   100   100   100   100   100   100   100   100   100   100   100   100   100   100   100   100   100   100   100   100   100   100   100   100   100   100   100   100   100   100   100   100   100   100   100   100   100   100   100   100   100   100   100   100   100   100   100   100   100   100   100   100   100   100   100   100   100   100   100   100   100   100   100   100   100   100   100   100   100   100   100   100   100   100   100   100   100   100   100   100   100   100   100   100   100   100   100   100   100   100   100   100   100   100   100   100   100   100   100   100   100   100   100   100   100   100   100   100   100   100   100   100   100   100   100   100   100   100   100   100   100   100   100   100   100   100   100   100   100   100   100   100   100   100   100   100   100   100   100   100   100   100   100   100   100   100   100   100   100   100   100   100   100   100   100   100   100   100   100   100   100   100   100   100   100   100   100   100   100   100   100   100   100   100   100   100   100   100   100   100   100   100   100   100   1                         | D_AD4  | 2C3<> 4B6<> 5            | 5C1<> 11C3<>           | RXDATA_2       | 6B7<> 7C8<> 8B7>  | 888              |          | 6C2<> 7C5<> 8A4> 8A5    |           |        |                  |       |          |
| D.POP                                                                                                    |        |                          |                        |                |                   |                  |          |                         |           |        |                  |       |          |
| BITSHIPS                                                                                                    |        |                          |                        |                |                   |                  |          |                         |           |        |                  |       |          |
| Cations                                                                                                    |        |                          |                        |                |                   |                  |          |                         |           |        |                  |       |          |
| B   ST   SCD   460 0 SR0 1 1120 S86   SR0 1 1120 S86                            | ESIBSØ | 2A6<> 11A6<>             |                        | RXDATA_7       | 6B2<> 7C8<> BA7>  |                  | TXPRTY   | 6C5<>                   |           |        |                  |       | - 1      |
| Int_INCIDIONO   Selection   Selection                            |        |                          |                        |                |                   |                  |          |                         |           |        |                  |       | ı        |
| B 7 TCLK 2006 1877                                                                                                    |        | 2C3> 4AB<> 5A            | A2<> 11C3> 5A6<        |                |                   |                  |          |                         |           |        |                  |       | - 1      |
| B   1701   288   1874   262   262   262   186   1874   262   262   262   262   186   262   262   262   262   262   262   262   262   262   262   262   262   262   262   262   262   262   262   262   262   262   262   262   262   262   262   262   262   262   262   262   262   262   262   262   262   262   262   262   262   262   262   262   262   262   262   262   262   262   262   262   262   262   262   262   262   262   262   262   262   262   262   262   262   262   262   262   262   262   262   262   262   262   262   262   262   262   262   262   262   262   262   262   262   262   262   262   262   262   262   262   262   262   262   262   262   262   262   262   262   262   262   262   262   262   262   262   262   262   262   262   262   262   262   262   262   262   262   262   262   262   262   262   262   262   262   262   262   262   262   262   262   262   262   262   262   262   262   262   262   262   262   262   262   262   262   262   262   262   262   262   262   262   262   262   262   262   262   262   262   262   262   262   262   262   262   262   262   262   262   262   262   262   262   262   262   262   262   262   262   262   262   262   262   262   262   262   262   262   262   262   262   262   262   262   262   262   262   262   262   262   262   262   262   262   262   262   262   262   262   262   262   262   262   262   262   262   262   262   262   262   262   262   262   262   262   262   262   262   262   262   262   262   262   262   262   262   262   262   262   262   262   262   262   262   262   262   262   262   262   262   262   262   262   262   262   262   262   262   262   262   262   262   262   262   262   262   262   262   262   262   262   262   262   262   262   262   262   262   262   262   262   262   262   262   262   262   262   262   262   262   262   262   262   262   262   262   262   262   262   262   262   262   262   262   262   262   262   262   262   262   262   262   262   262   262   262   262   262   262   262   262   262   262   262   262   262                         |        |                          |                        |                |                   | ens              |          |                         |           |        |                  |       |          |
| B                                                                                                    |        |                          |                        |                |                   | כחם              |          |                         |           |        |                  |       |          |
| Part   200   200   201   201   201   201   201   201   201   201   201   201   201   201   201   201   201   201   201   201   201   201   201   201   201   201   201   201   201   201   201   201   201   201   201   201   201   201   201   201   201   201   201   201   201   201   201   201   201   201   201   201   201   201   201   201   201   201   201   201   201   201   201   201   201   201   201   201   201   201   201   201   201   201   201   201   201   201   201   201   201   201   201   201   201   201   201   201   201   201   201   201   201   201   201   201   201   201   201   201   201   201   201   201   201   201   201   201   201   201   201   201   201   201   201   201   201   201   201   201   201   201   201   201   201   201   201   201   201   201   201   201   201   201   201   201   201   201   201   201   201   201   201   201   201   201   201   201   201   201   201   201   201   201   201   201   201   201   201   201   201   201   201   201   201   201   201   201   201   201   201   201   201   201   201   201   201   201   201   201   201   201   201   201   201   201   201   201   201   201   201   201   201   201   201   201   201   201   201   201   201   201   201   201   201   201   201   201   201   201   201   201   201   201   201   201   201   201   201   201   201   201   201   201   201   201   201   201   201   201   201   201   201   201   201   201   201   201   201   201   201   201   201   201   201   201   201   201   201   201   201   201   201   201   201   201   201   201   201   201   201   201   201   201   201   201   201   201   201   201   201   201   201   201   201   201   201   201   201   201   201   201   201   201   201   201   201   201   201   201   201   201   201   201   201   201   201   201   201   201   201   201   201   201   201   201   201   201   201   201   201   201   201   201   201   201   201   201   201   201   201   201   201   201   201   201   201   201   201   201   201   201   201   201   201   201   201   201   201   201                         |        |                          |                        |                |                   |                  |          |                         |           |        |                  |       | - 1      |
| A                                                                                                    | D JTMS | 288< 1187<               |                        | SNIM_B4        | 4C2<>             |                  | UR_ADDR1 | 8D8                     |           |        |                  |       | В        |
| MCLK   986   960   286   1189   1189   1189   1189   1189   1189   1189   1189   1189   1189   1189   1189   1189   1189   1189   1189   1189   1189   1189   1189   1189   1189   1189   1189   1189   1189   1189   1189   1189   1189   1189   1189   1189   1189   1189   1189   1189   1189   1189   1189   1189   1189   1189   1189   1189   1189   1189   1189   1189   1189   1189   1189   1189   1189   1189   1189   1189   1189   1189   1189   1189   1189   1189   1189   1189   1189   1189   1189   1189   1189   1189   1189   1189   1189   1189   1189   1189   1189   1189   1189   1189   1189   1189   1189   1189   1189   1189   1189   1189   1189   1189   1189   1189   1189   1189   1189   1189   1189   1189   1189   1189   1189   1189   1189   1189   1189   1189   1189   1189   1189   1189   1189   1189   1189   1189   1189   1189   1189   1189   1189   1189   1189   1189   1189   1189   1189   1189   1189   1189   1189   1189   1189   1189   1189   1189   1189   1189   1189   1189   1189   1189   1189   1189   1189   1189   1189   1189   1189   1189   1189   1189   1189   1189   1189   1189   1189   1189   1189   1189   1189   1189   1189   1189   1189   1189   1189   1189   1189   1189   1189   1189   1189   1189   1189   1189   1189   1189   1189   1189   1189   1189   1189   1189   1189   1189   1189   1189   1189   1189   1189   1189   1189   1189   1189   1189   1189   1189   1189   1189   1189   1189   1189   1189   1189   1189   1189   1189   1189   1189   1189   1189   1189   1189   1189   1189   1189   1189   1189   1189   1189   1189   1189   1189   1189   1189   1189   1189   1189   1189   1189   1189   1189   1189   1189   1189   1189   1189   1189   1189   1189   1189   1189   1189   1189   1189   1189   1189   1189   1189   1189   1189   1189   1189   1189   1189   1189   1189   1189   1189   1189   1189   1189   1189   1189   1189   1189   1189   1189   1189   1189   1189   1189   1189   1189   1189   1189   1189   1189   1189   1189   1189   1189   1189   1189   1189   1189   1189   1189   118                         | JIRSI  |                          |                        |                |                   |                  |          |                         |           |        |                  |       | l B      |
| ## SCACO 2935 5986 1133                                                                                                    |        |                          |                        |                |                   |                  |          |                         |           |        |                  |       |          |
| NITION   482-0   SAL SERV   SAL SERV   SAL                         |        |                          |                        |                |                   |                  |          |                         |           |        |                  |       | - 1      |
| NITTOD   ABSC   SAL BEEN   583   586   586   U.S. DATE   888   U.S. DATE   888   W.S. DATE   888   W                         |        |                          |                        |                |                   |                  |          |                         |           |        |                  |       | - 1      |
| NIPD12 489C) NIPD13 489C) NIPD13 489C) NIPD1                       | NIMD9  | 4B2<>                    |                        | SW1_B2EN       | 5A3<> 9D6<        |                  | UR_DATAØ | 888                     |           |        |                  |       | - 1      |
| Nimbil                                                                                                    |        |                          |                        |                |                   |                  |          |                         |           |        |                  |       |          |
| NITROLS   4820   NITROLS   4820   NITROLS   4620   NITROLS   4620   NITR                         |        |                          |                        |                |                   |                  |          |                         |           |        |                  |       | - 1      |
| NTH014                                                                                                    |        |                          |                        |                |                   |                  |          |                         |           |        |                  |       | <u> </u> |
| NTMIS 4CPO N.P27 PAR (11PAC N.P28 PAR (11PAC N.P28 PAR (11PAC N.P28 PAR (11PAC N.P28 PAR (11PAC N.P28 PAR (11PAC N.P28 PAR (11PAC N.P28 PAR (11PAC N.P28 PAR (11PAC N.P28 PAR (11PAC PPC_RSTNC 4CR) 9PACO PPC_RSTNC 4CR) 9PACO PPC_RSTNC 4CR) 9PACO PPC_RSTNC 4CR) 9PACO PPC_RSTNC 4CR) 9PACO PPC_RSTNC 4CR) 9PACO PPC_TSTNC 4DRO 9PACO PPC_TSTNC 4DRO 9P                       |        |                          |                        |                |                   |                  |          |                         |           |        |                  |       | Г        |
| N_P27                                                                                                    | NIMD15 | 402<>                    |                        | SW3_BØEN       | 5A3<> 9D3<        |                  | UR_DATA6 | BAB                     |           |        |                  |       |          |
| PPC_RSYNC   4C80   9844                                                                                                    | N_P27  | 2A4< 11A4<               |                        | SW3_B1EN       | 5A3<> 9D3<        |                  | UR_DATA? | BAB                     |           |        |                  |       | - 1      |
| PPC_RXC                                                                                                    |        |                          |                        |                |                   |                  |          |                         |           |        |                  |       | - 1      |
| PPC_ITMLEN                                                                                                    |        |                          |                        |                |                   |                  |          |                         |           |        |                  |       | - 1      |
| PPC_TSYNC 4BBQ 9B4Q   SM4_BBEN 5B4Q 9B2Q   UT_ADDR2 8C5   UT_ADDR2 8C5   PPC_TSYNC 4BBQ 9B4Q   PPC_TSYNC 4BBQ 9B4Q   TCHELK 2D3 8C40 11C3)   UT_ADDR2 8C5   UT_ADDR2 8C5                          |        |                          |                        |                |                   |                  |          |                         |           |        |                  |       | ı        |
| PRC_TSYNC 4880 9840   S840 9820   S840 8820   S840 882                       |        |                          |                        |                |                   |                  |          |                         |           |        |                  |       | - 1      |
| PPC_TXD 4680> 9840>                                                                                                    | PPC_TS | SYNC 488<> 9A4<>         |                        | SW4_B3EN       | 5B4<> 9B2<        |                  | UT_ADDR3 | 8C5                     |           |        |                  |       | - 1      |
| PPC_TXD 4GBC 984C) RCHELK 2G3 840 11G3) RCHCLK 2D5 11D5 BBC RCHCLK 2D6 807 11D5 TCLK 986 986 923 956 2D5 S86 UT_CLK 986 986 923 956 956 2D5 S86 UT_DBTAR 885 UT_DBTAR 885 UT_D                       |        |                          |                        |                |                   |                  |          |                         |           |        |                  |       | l e      |
| RCHCLK 2D6 8D7 11D5   TCLK 3960 9560 2D5 5860   UT_DATA9 8B5   UT_DATA9 8B5   UT_                       | PPC_TX |                          |                        |                |                   |                  |          |                         |           |        |                  |       | 1"       |
| RCL 2CB 11C7) RCLK 2D6 9669 9C10 9C10 9D10 11D6) RCLK1 B87 2CB 586 11C7 RCLK0 2B8 884 11B7 TCLK0 2B8 884 11B7 TCLK0 2B8 884 11B7 TDBTTA 2CS 11D40 TDBTTA 2CS 11D40 TDBTTA 2CS 2CS 11D40 TDBTTA 2CS 11D40 TDBTTA 2CS 11D40 TDBTTA 2CS 11D40 TDBTTA 2CS 11D40 TDBTTA 2CS 11D40 TDBTTA 2CS 11D40 TDBTTA 2CS 11D40 TDBTTA 2CS 11D40 TDBTTA 2CS 11D40 TDBTTA 2CS 11D40 TDBTTA 2CS 11D40 TDBTTA 2CS 11D40 TDBTTA 2CS 11D40 TDBTTA 2CS 11D40 TDBTTA 2C                       |        |                          |                        |                |                   | OCE() DIE: EVE.  |          |                         |           |        |                  |       |          |
| RCLK                                                                                                    |        |                          |                        | 11             | .DS<              | ייייי בחיונ DHD! |          |                         |           |        |                  |       | - 1      |
| TCLK0                                                                                                    |        |                          | C1<> 9C1<> 9D1<> 11D6> | TCLKI          | 8B4> 2B8< 5A8< 11 | B7<              | UT_DATA2 | 8A5                     |           |        |                  |       | - 1      |
| RCLKO 2CB, 8A7, 11C7) RDATA 2D5, 11D5  RDLDS 5C4C, 2A3C, 11A3C  RLCLK 2D5, 8C4, 2D5, 1D5, 1D5  RLCLK 2D5, 8B7, 11D5  TIMS 5BBC, 5C7C  TIMS 5BBC, 5C7C  TIMS 5BBC, 5C7C  TIMS 5BBC, 5C7C  TIMS 5BBC, 5C7C  TIMS 5BBC, 5C7C  TIMS 5BBC, 5C7C  TIMS 6BC  UT_DATAB 8D2  UT_DATAB 8D2  UT_DATAB                       |        |                          |                        |                |                   |                  |          |                         |           |        |                  |       | - 1      |
| RDATE 2D6 11D5 TD0 588° 5C7¢ UT_DATA6 8D2 UT_DATA6 8D2 UT_DATA6 8D2 UT_DATA7 8D2 UT_DATA7 8D2 UT_ENB 8C2 UT_STATA 7 8D2 UT_ENB 8C2 UT_STATA 7 8D2 UT_ENB 8C2 UT_STATA 7 8D2 UT_ENB 8C2 UT_STATA 7 8D2 UT_ENB 8C2 UT_STATA 7 8D2 UT_ENB 8C2 UT_STATA 7 8D2 UT_ENB 8C2 UT_STATA 7 8D2 UT_ENB 8C2 UT_STATA 7 8D2 UT_ENB 8C2 UT_STATA 7 8D2 UT_ENB 8C2 UT_STATA 7 8D2 UT_ENB 8C2 UT_STATA 7 8D2 UT_ENB 8C2 UT_STATA 7 8D2 UT_STATA 7 8D2 UT_ST                       |        |                          |                        |                |                   |                  |          |                         |           |        |                  |       |          |
| RD_DS                                                                                                    |        |                          | -0                     |                |                   |                  |          |                         |           |        |                  |       | - 1      |
| RESET_OUT 4B6(> 581(> 781(>) TI_CLK 2D5 8C4> 11D4> TI_CLK 2D5 8C4> 11D5                                                                                                    |        |                          | LA34                   |                |                   |                  |          |                         |           |        |                  |       | - 1      |
| RESYNC 205 867; 11D5; TLINK 8C4; 205 (586 11D5)  TLINK 8C4; 205 (586 11D5)  TLINK 8C4; 205 (586 11D5)  TLINK 8C4; 205 (586 11D5)  UT_SOC 882  WE_T 4860; 5810; 7810;  DS2156DKØ2AØ 10/04/Ø2  ENGINEER: SWS  PAGE: 12/13                                                                                                    |        |                          |                        |                |                   |                  |          |                         | Г         | TTTLE  |                  | DOTE: |          |
| ENGINEER: SWS PAGE: 12/13                                                                                                    |        | 2D6> 8C7> 11D            | 05>                    | TLINK          | BC4> 2D5< 5B6< 11 | D5<              | UT_SOC   |                         |           | IIILE. |                  | DHIE. | ı        |
| ENGINEER: SWS PAGE: 12/13                                                                                                    | RLCLK  | 2D6> 8B7> 11D            | )5>                    | TMS            | 5BB<> 5C7<        |                  | WE_T     | 4B6<> 5B1<> 7B1<>       |           | D:     | 52156DKØ2AØ      | 10/0  | 14/02    |
| SWS 12/13                                                                                                    |        |                          |                        |                |                   |                  |          |                         |           |        | <u> </u>         |       |          |
|                                                                                                    | _      |                          |                        |                |                   |                  |          |                         |           | SI     | WS               | PAGE: | 12/13    |
| 8 7 6 5 4 3 2 1                                                                                                    |        |                          |                        | 1              |                   |                  |          |                         |           |        |                  | ,     |          |
|                                                                                                    |        | 8                        | 7                      | 6              | 5                 | 5                |          | 4                       | ] 3       | 3      | 2                | 1     |          |

|   | 8                                                                                                    | 7                                                                                                    | 6                                                                                                    | 5                                                           | 4                                                                                                    | 3         | 2            | 1                 |   |
|---|----------------------------------------------------------------------------------------------------|----------------------------------------------------------------------------------------------------|----------------------------------------------------------------------------------------------------|-------------------------------------------------------------|----------------------------------------------------------------------------------------------------|-----------|--------------|-------------------|---|
| D | *** Part Cross-Reference for  1 DS2156_TOFP 11D7  C1 CAP 10B5  C2 CAP 10B3  C3 CAP 10B2  C4 CAP 10B2  C5 CAP 10B2  C7 CAP 30B  C8 CAP 10B4  C9 CAP 10B4  C10 CAP 10B4  C11 CAP 10B4  C11 CAP 10B4  C12 CAP 10B4  C12 CAP 10B4  C13 CAP 10B4  C13 CAP 10B4  C14 CAP 10B4  C15 CAP 10B4  C17 CAP 10B4  C18 CAP 10B4  C19 CAP 10B4  C10 CAP 10B4  C11 CAP 10B5  C13 CAP 8A1                                                                                                    | the entire design ***  Ri Ri Ri Ri Ri Ri Ri Ri Ri Ri Ri Ri Ri                                                        | 3 RES1 5A2<br>9 RES1 5A7<br>10 RES1 5A7<br>10 RES1 5A2<br>12 RES 6D5<br>13 RES1 5B6<br>14 RES1 5B6<br>15 RES1 5B6<br>16 RES1 5B6<br>16 RES1 5B6<br>18 RES1 5B6<br>19 RES1 5A6<br>19 RES1 5A6<br>19 RES1 5A6                                                                                                    | TP23 TP24 TP24 TP25 TP26 TP27 TP28 TP29 TP30 TP31 TP52 TP53 | TSTPNT_SNG 781 TSTPNT_SNG 1087 TSTPNT_SNG 1088 TSTPNT_SNG 1087 TSTPNT_SNG 1087 TSTPNT_SNG 1087 TSTPNT_SNG 1087 TSTPNT_SNG 1087 TSTPNT_SNG 1087 TSTPNT_SNG 1087 TSTPNT_SNG 1084 TSTPNT_SNG 1084 TSTPNT_SNG 1084 TSTPNT_SNG 1084 TSTPNT_SNG 1085 TSTPNT_SNG 1085 TSTPNT_SNG 1085 TSTPNT_SNG 1085 TSTPNT_SNG 1085 TSTPNT_SNG 1085 TSTPNT_SNG 1085 TSTPNT_SNG 1085 TSTPNT_SNG 1085                                                                                                    |           | •            | ,                 | ם |
| С | C14 CAP BA1 C15 CAP 1083 C16 CAP 1083 C17 CAP 1082 C18 CAP 1083 C19 CAP 1083 C21 CAP 1083 C21 CAP 1085 C22 CAP 1085 C23 CAP 3A6 C24 CAP 3C5 C25 CAP 3B5 C26 CAP 3A5 C27 CAP 1084 C30 CAP 1084 C31 CAP 1085 C32 CAP 1084 C31 CAP 1085 C32 CAP 1085 C33 CAP 1085 C33 CAP 1085 C33 CAP 1085 C33 CAP 1085 C33 CAP 1085 C33 CAP 1085                                                                                                    | R. R. R. R. R. R. R. R. R. R. R. R. R. R                                                                             | 23 RES1 SA7 24 RES1 SBB 25 RES1 SD7 26 RES1 SDB 27 RES1 SDB 28 RES1 SA6 30 RES SA3 31 RES1 SA6 31 RES1 SA6 31 RES1 SA6 32 RES1 SA6 34 RES1 SA6 35 RES1 SA6 36 RES SA3 37 RES1 SA6 38 RES1 SA6 38 RES1 SA6 39 RES1 SA6 39 RES1 SA6 30 RES SA3 30 RES1 SA6 31 RES1 SA6 31 RES1 SA6 32 RES1 SA6 33 RES1 SA6 34 RES1 SA6 35 RES SA3 36 RES SA3 36 RES SA3 37 RES1 SA6 38 RES SA3 38 RES SA3 38 RES SA3 38 RES SA3 38 RES SA3                                                                                                    | TP37                                                        | TSTPNT_SNG 10AS TSTPNT_SNG 10AS IDTOSSR861_U 6B3 IDTOSSR861_U 6B3 IDTOSSR861_U 6B3 IDTOSSR861_U 6B6 IDTOSSR861_U 6B6 IDTOSSR861_U 6B6 IDTOSSR861_U 6B7 IDTOSSR861_U 9B7 IDTOSSI2S_U 9B7 IDTOSSI2S_U 9B7 IDTOSS |           |              |                   | С |
| В | C35 CAP 1285 C35 CAP 1285 C36 CAP 1285 D51 LED 984 D52 LED 5A2 D53 LED 5A2 D54 LED 5A3 D55 LED 5A3 D56 LED 5A4 D57 LED 5A3 D58 LED 5A4 D59 LED 5A4 D59 LED 5A4 D59 LED 5A3 D510 LED 5A3 D511 LED 5A3 D512 LED 5A3 D513 LED 5A3 D514 LED 5A3 D515 LED 5A3 D515 LED 5A3 D515 LED 5A3 D516 LED 5A3 D516 LED 5A3 D517 LED 5A3 D518 LED 5A3 D518 LED 5A3 D518 LED 5A3 D518 LED 5A3 D518 LED 5A3 D518 LED 5A3 D518 LED 5A3 D518 LED 5A3 D518 LED 5A3 D518 LED 5A3 D518 LED 5A3                                                                                                    | R. R. R. R. R. R. R. R. R. R. R. R. R. R                                                                             | 13 RES 5A3 14 RESI 5A7 15 RES 5A3 16 RESI 5B7 17 RESI 5A7 18 RESI 5A6 19 RESI 5A6 19 RESI 5A7 18 RES 5A3 18 RES 5A3 18 RES 5B4 19 RESI 3B6 19 RESI 3B6 19 RESI 3B6 19 RESI 3B6 10 RESI 3B6 10 RESI 3B6   | 27<br>28<br>29<br>210                                       | SIDACTOR.2 9C4 SIDACTOR.2 9A4 SIDACTOR.2 9C4 SIDACTOR.2 9C4 SIDACTOR.2 9B4                                                                                                    |           |              |                   | В |
| А | DS17 LED SBS   DS18   DS18   DS18   LED SA3   F1 FUSE 3B4   F2 FUSE 3D4   F3 FUSE 3D4   F5 FUSE 3D4   F5 FUSE 3D4   F5 FUSE 3D4   F5 FUSE 3D3   T5 CONNLSP1 TD7   T05   T05 | 17<br>17<br>18<br>18<br>18<br>17<br>17<br>18<br>18<br>18<br>18<br>18<br>18<br>18<br>18<br>18<br>18<br>18<br>18<br>18 | \$1 RES1 \$A7   11 RJ4B_CON 3C3   41 SWITCH_DPDT_SLIDE_6P 3A6   42 KFMR_2IN_4OUT_U 3B5 3D5   43 TSTPNT_SNG 7B2   43 TSTPNT_SNG 7B2   44 TSTPNT_SNG 7C2   45 TSTPNT_SNG 7C2   46 TSTPNT_SNG 7B2   47 TSTPNT_SNG 7B2   48 TSTPNT_SNG 7B2   49 TSTPNT_SNG 7B2   40 TSTPNT_SNG 7B2   40 TSTPNT_SNG 7B2   41 TSTPNT_SNG 7B2   42 TSTPNT_SNG 7B2   43 TSTPNT_SNG 7B2   44 TSTPNT_SNG 7B2   45 TSTPNT_SNG 7B2   46 TSTPNT_SNG 7B2   47 TSTPNT_SNG 7B2   48 TSTPNT_SNG 7B2   49 TSTPNT_SNG 7B2   40 TSTPNT_SNG 7B2   40 TSTPNT_SNG 7 |                                                             |                                                                                                    | TITLE:    | DS2156DKØ2AØ | DATE:<br>10/04/02 | Œ |
|   | AG NEGI SHI                                                                                                    |                                                                                                    |                                                                                                    |                                                             |                                                                                                    | ENGINEER: | SWS          | PAGE: 13/13       | 1 |
| 1 | 8                                                                                                    | 7                                                                                                    | 6                                                                                                    | 5                                                           | 4                                                                                                    | 3         | 2            | 1                 |   |